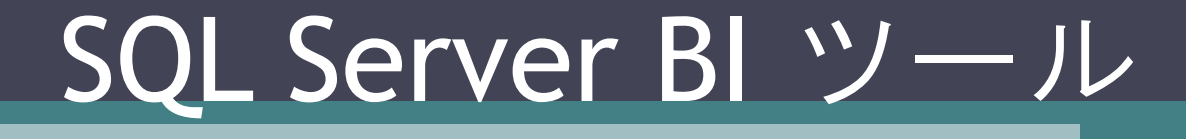

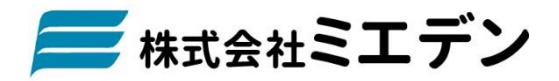

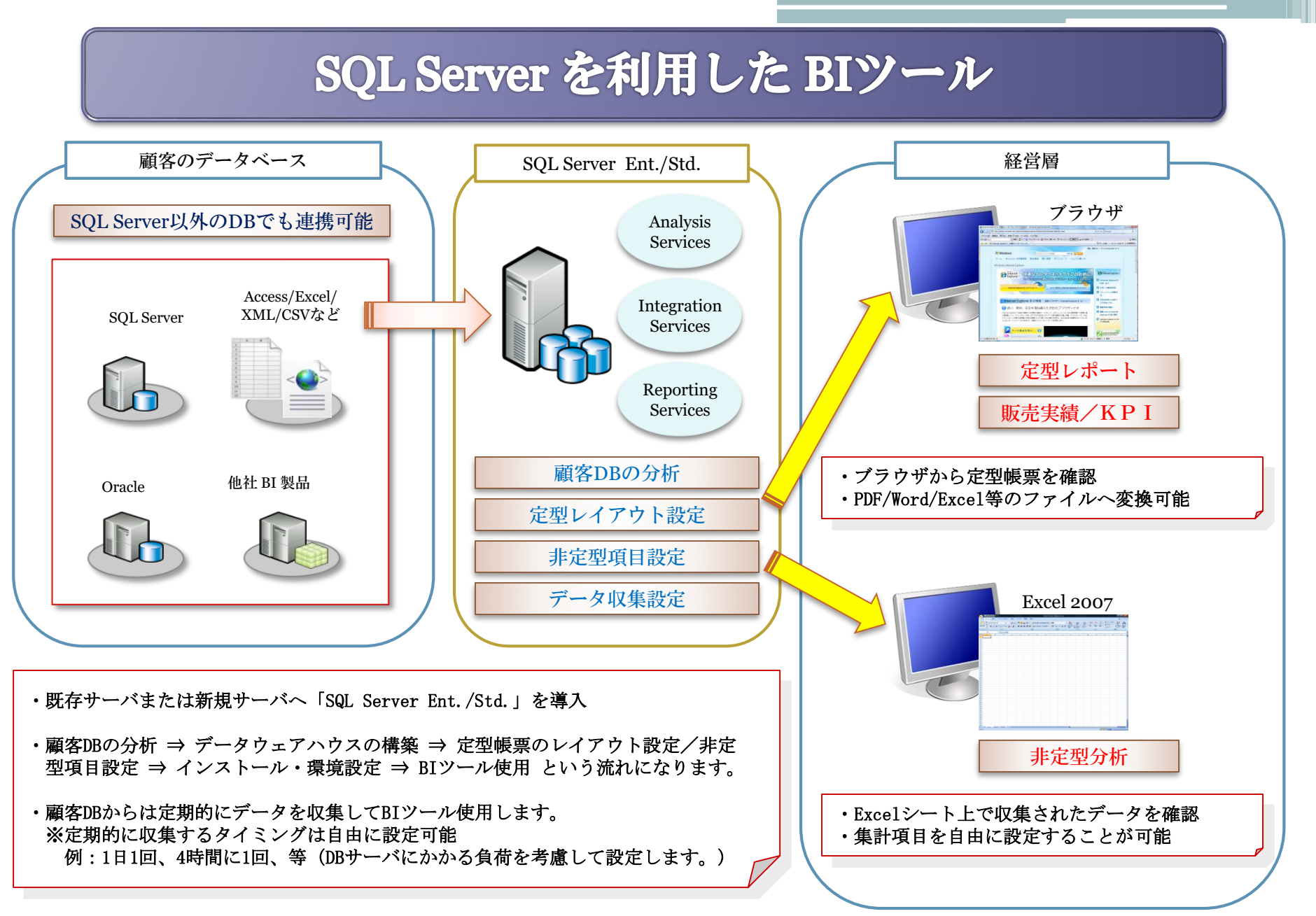

## 分析ツールサンプル

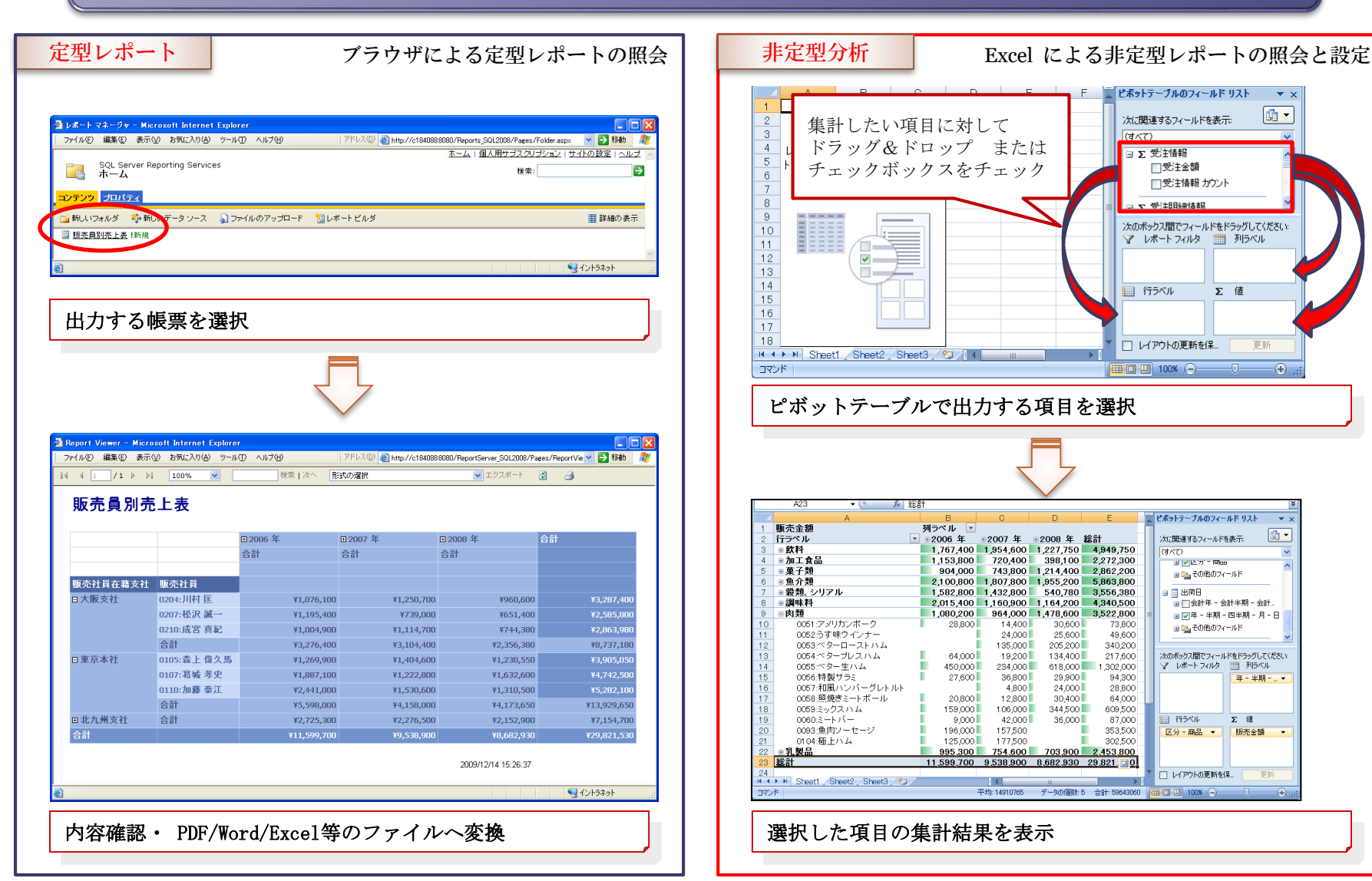

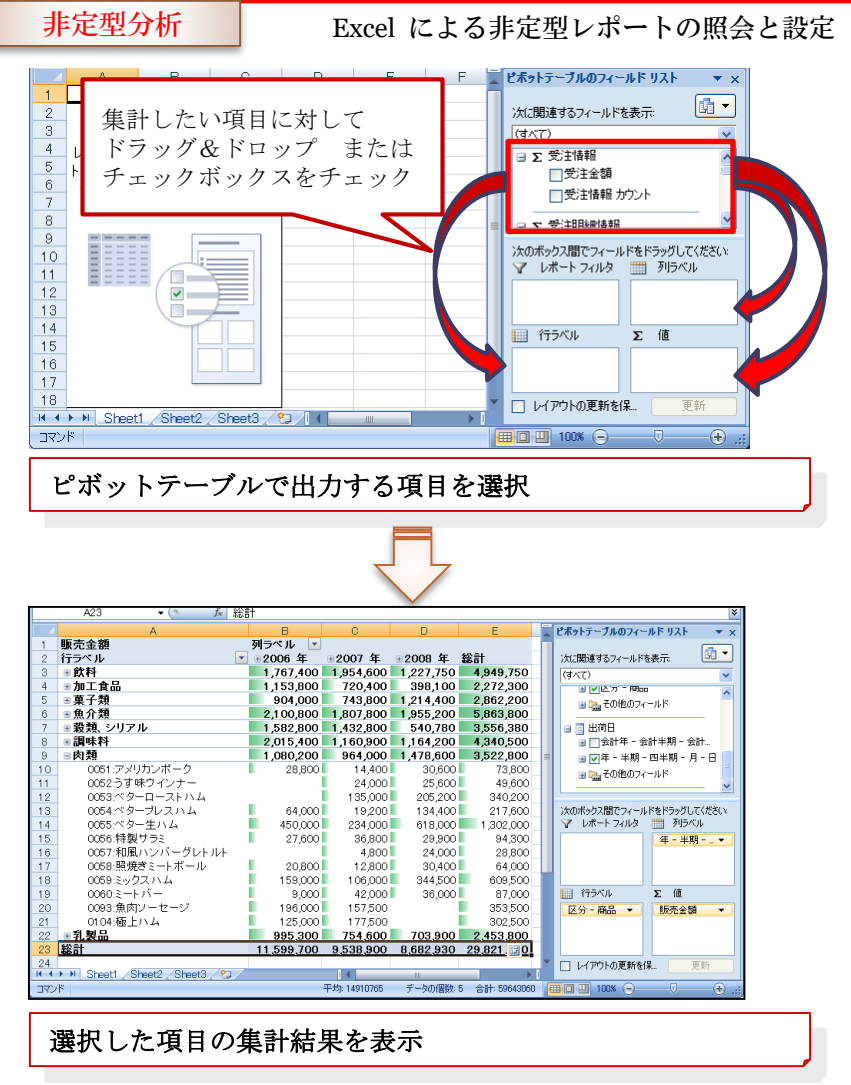